$\mathbf{1}$ 

 $\overline{2}$  $\overline{3}$  $\overline{4}$ 

 $\overline{5}$ 6  $\overline{7}$ 

## *1-* EXERCICE 1. *:*

On donne ci-contre le script python d'une fonction :

On exécute cette fonction dans la console :

 $\gg$  banque (1500)

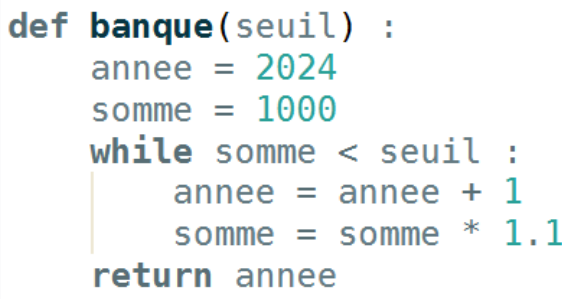

Question : Exécuter ce code « à la main » et écrire les valeurs prises par les variables (reproduire le tableau ci-contre sur la feuille de copie). Quel est le nombre retourné ?

Le nombre retourné est 2029

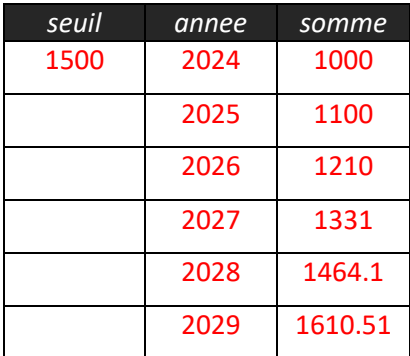

# *2-* EXERCICE 2. *:*

On exécute ci-contre la fonction *identification().* Elle demande à l'utilisateur de saisir son mot de passe. Si ce n'est pas le bon, la demande est réitérée sans fin … jusqu'à la saisie du bon mot de passe. Dans ce cas, cette fonction retourne True.

Question : Ecrire sur feuille de copie un script python de cette fonction.

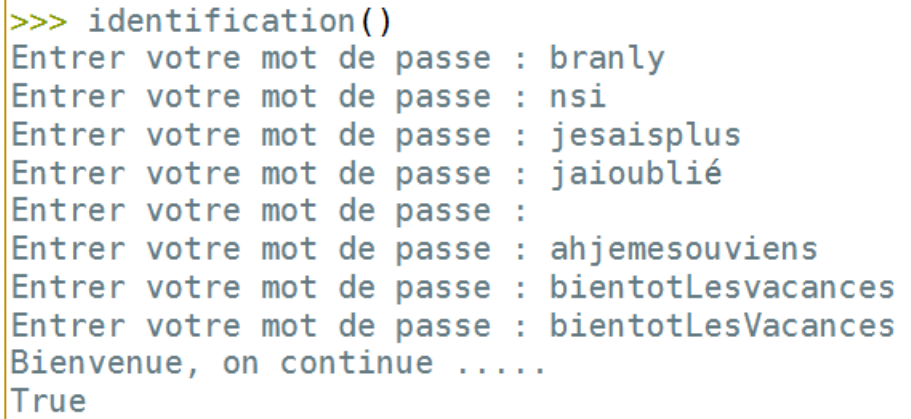

```
def identification():
                                                Corrigésaisie = <sup>0.0</sup></sup>
    while saisie != "bientotLesVacances" :
         saisie = input("Entrer votre mot de passe : ")
    print ("Bienvenue, on continue .....")
    return True
```
#### *3-* EXERCICE 3. *:*

On donne la variable suivante :

"La beauté est dans les yeux de celui qui regarde'  $phrase =$ 

1- Donner la ligne python qui permet d'obtenir, à partir de cette variable, la variable suivante nommée *liste* :

Corrigé 

2- Donner la ligne python qui permet d'obtenir, à partir de cette variable, la variable suivante nommée *L* :

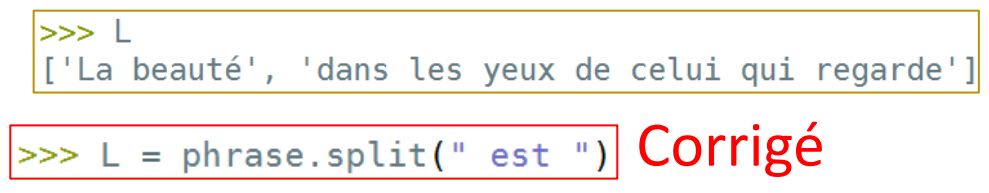

#### *4-* EXERCICE 4. *:*

La fonction *identite()* est exécutée dans la console, 2 fois de suite. Durant l'exécution, on demande à l'utilisateur de saisir les informations données sur la une copie d'écran ci-contre :

Après ces 2 exécutions, le fichier *association.txt* qui n'existait pas au départ, a été créé et il contient alors les informations suivantes :

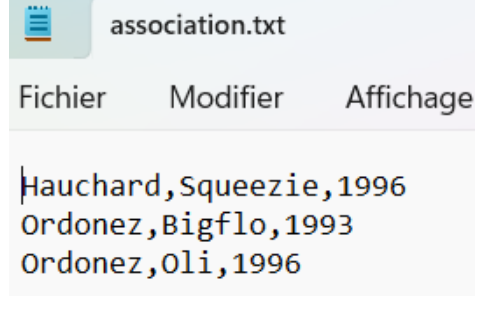

Question : Le script python de la fonction identite() est donné cidessous. Réécrire **sur votre copie** ce script, en le completant.

```
\gg identite()
Nom (ou rien écrire): Hauchard
Prénom : Squeezie
Année de naissance : 1996
Nom (ou rien écrire): Ordonez
Prénom : Bigflo
Année de naissance : 1993
Nom (ou rien écrire):
fin saisie
  . . . . . . . . .
\gg identite()
Nom (ou rien écrire): Ordonez
Prénom : Oli
Année de naissance : 1996
Nom (ou rien écrire):
fin saisie
-----------------
```
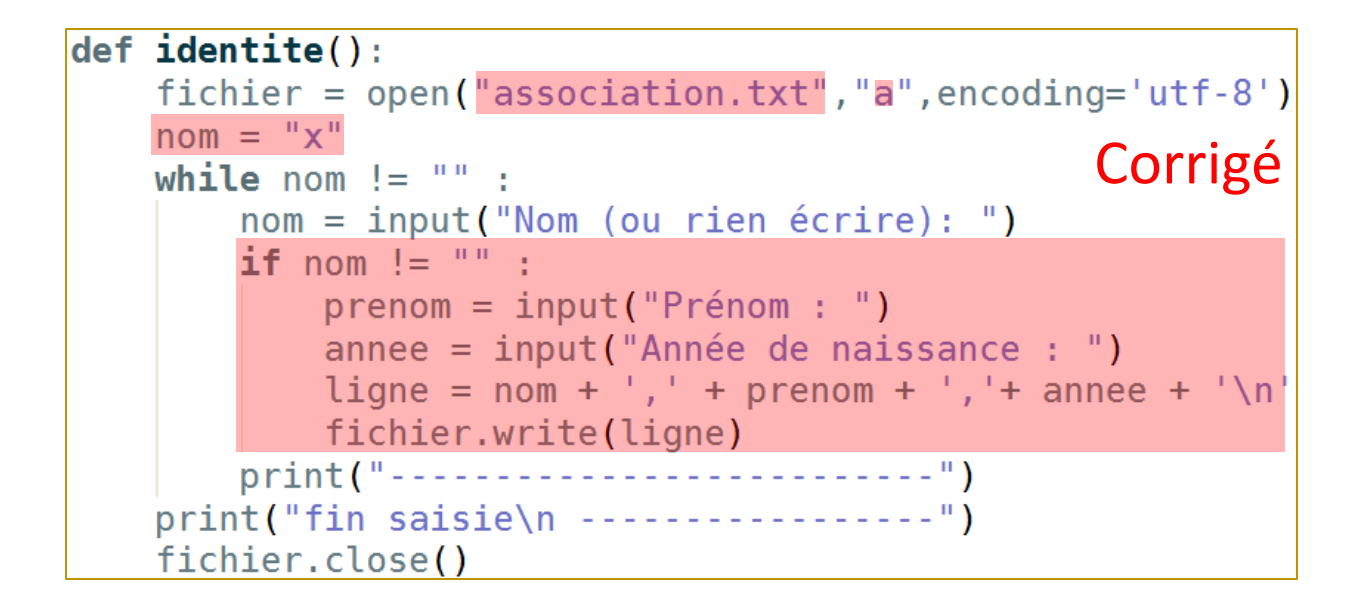

#### *5-* EXERCICE 5. *:*

Un dictionnaire contient les éléments suivants :

```
\Rightarrow dic
\left\{ \text{``saison': 'pronom', 'dormir': 'verbe', 'grand': 'adjectif', 'du': 'préposition' } \right\}
```
- 1- Par rapport au vocabulaire utilisé pour les dictionnaires, qu'est ' do rmi r ' pour ce dictionnaire dic ? 'dormir' est une clé du dictionnaire dic.
- 2- Quelle ligne python doit-on écrire pour réaliser la mise à jour suivante de son contenu :

```
\gg dic
{'saison': 'nom', 'dormir': 'verbe', 'grand': 'adjectif', 'du': 'préposition'}
  dic['saison"] = "nom"
```
3- Donner le script python (boucle for …) qui permet d'afficher dans la console, **tout** le contenu du dictionnaire, suivant le modèle ci-contre :

```
for cle in dic :
    print(f''{cle} \longrightarrow {dic[cle]})
```

```
\gg (executing file "ex5.py")
saison -> nomdormir --> verbe
grand --> adjectifdu --> préposition
```
 $A_1$ ,  $B_2$ ,  $C_3$ ,  $D_2$ 

 $H_4$ 

 $M<sub>2</sub>$ 

 $W_{10}$ 

4

# Cette fonction va lire les lignes du fichier *association.txt* , dont le contenu est donné ci-contre. Il renvoie la moyenne des nombres qui sont en fin de ligne.

Question : Le script python de la fonction moyenne() est donné ci-après. Réécrire **sur votre copie** ce script, en le completant.

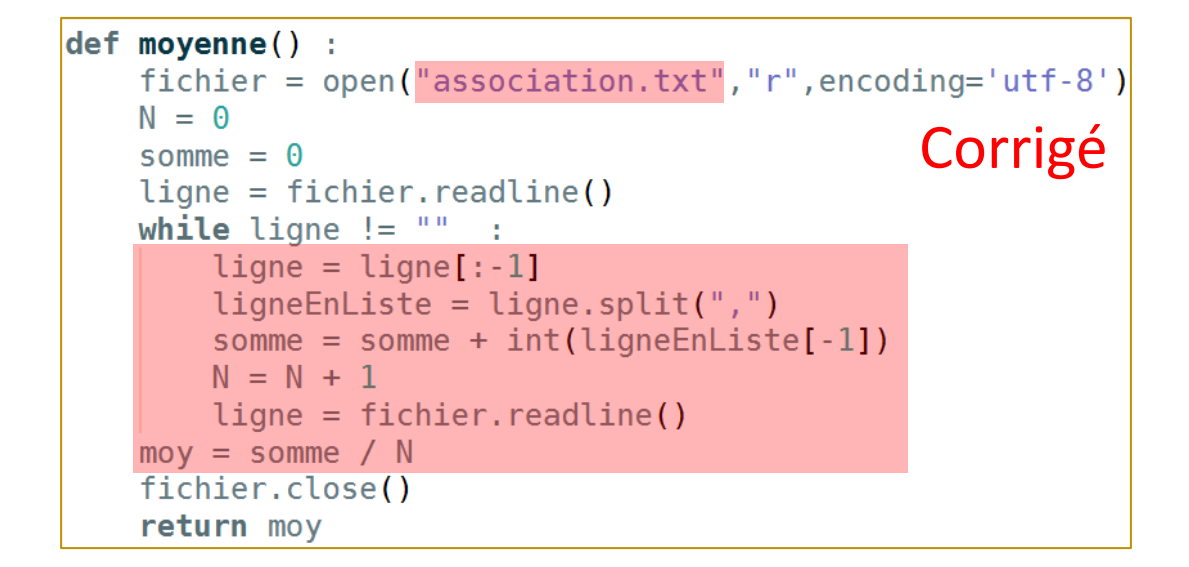

## *7-* EXERCICE 7. *:*

La fonction valeurMot() prend en argument un string composé de lettres. Cette fonction retourne le nombre de points que rapporte ce mot au scrabble. Les points alloués à chaque lettre sont donnés sur la ficgure cicontre :

On donne ci-dessous 2 exécutions de cette fonction, dans la console :

>>> valeursMot("KiMono") 16 >>> valeursMot("pommE")

e**f valeursMot(**mot) : points =  $[1,3,3,2,1,4,2,4,1,8,10,1,2,1,1,3,8,1,1,1,1,4,10,10,10,10]$  $\text{dic} = \{\}$ 

Question : Réécrire **sur votre copie** ce script, en le complétant. On n'autorise pas l'utilisation des fonctions natives de pythons qui permettent de transformer une majuscule en minuscule, ou le contraire.

On donne les 2 premières lignes du script python de cette fonction.

*6-* EXERCICE 6. *:* 

La fonction *moyenne()* est exécutée dans la console :

>>> moyenne() 1995.0

association.txt Fichier Modifier Affichage Hauchard, Squeezie, 1996

Ordonez, Bigflo, 1993 0rdonez, Oli, 1996

```
def valeursMot(mot) :
    points = [1,3,3,2,1,4,2,4,1,8,10,1,2,1,1,3,8,1,1,1,1,4,10,10,10,10]dic = \{\}majuscules = "ABCDEFGHIJKLMNOPQRSTUVWXYZ"minuscules = "abcdefghijklmnopqrstuvwxyz"for i in range(26) :
       dic[majuscules[i]] = points[i]dic[minuscules[i]] = points[i]p = 0for l in mot :
                                                            Corrigé
       p = p + \text{dic}[l]return p
```